# Workstation and Browser Requirements PeopleSoft 9.2 with PeopleTools 8.53

Board of Regents University System of Georgia Office of Information Technology Services

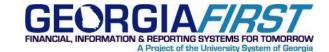

# Contents

| Introduction                                        | ;      |
|-----------------------------------------------------|--------|
| Oracle Certifications                               | ŀ      |
| Internet Explorer                                   | ,<br>) |
| Google Chrome 24+                                   | )      |
| Mozilla Firefox 17+                                 | ,<br>) |
| Apple Safari                                        | )      |
| Microsoft Excel                                     | 1      |
| Browser Configuration                               | ,      |
| POP-UP Blocker Causing Incorrect or No Page Results | ,      |
| Setting Up a Trusted Site in Internet Explorer11    |        |

# Introduction

To access GeorgiaFIRST PeopleSoft Financials version 9.2 with the new PeopleTools version 8.523 most workstations will only need a compatible operating system and browser as shown in the Oracle Certifications section. In addition, the Browser Configuration section will explain how to handle POP-UP blockers and how to Set Up a Trusted Site.

Refer to the Browser Compatability Guide for troubleshooting specific browser related behaviors.

# **Oracle Certifications**

| Displaying PeopleSoft PeopleTools 8.53 Certifications. View Cert | tification Notes                                                           | Group by Product Categor             |
|------------------------------------------------------------------|----------------------------------------------------------------------------|--------------------------------------|
| View - @ Share Link                                              |                                                                            |                                      |
| Certified With                                                   | Number of Releases / Versions                                              |                                      |
|                                                                  |                                                                            |                                      |
| Apple Mac OS X (Intel) (32-bit)                                  | 1 Version (10.5)                                                           |                                      |
| Apple Mac OS X (Intel) (64-bit)                                  | 4 Versions (10.9, 10.8, 10.7, 10.6)                                        |                                      |
| Apple iOS                                                        | 4 Versions (8.0, 7, 6, 5)                                                  |                                      |
| HP-UX Itanium                                                    | 1 Version (11.31)                                                          |                                      |
| IBM AIX on POWER Systems (64-bit)                                | 2 Versions (7.1, 6.1)                                                      |                                      |
| IBM z/OS on System z                                             | 3 Versions (2.1, 1.13, 1.12)                                               |                                      |
| IBM: Linux on System z                                           | 3 Versions (SLES 11, Red Hat Enterprise Linux 6, Red Hat Enterprise Linu   | ux 5)                                |
| Linux x86-64                                                     | 5 Versions (SLES 11, Red Hat Enterprise Linux 6, Red Hat Enterprise Linu   | ux 5, Oracle Linux 6, Oracle Linux 5 |
| Microsoft Windows (32-bit)                                       | 1 Version (7)                                                              |                                      |
| Microsoft Windows x64 (64-bit)                                   | 7 Versions (8.1, 8, 7, 2012 R2, 2012, 2008 R2, 2008)                       |                                      |
| Oracle Solaris on SPARC (64-bit)                                 | 2 Versions (11, 10)                                                        |                                      |
| Oracle Solaris on x86-64 (64-bit)                                | 2 Versions (11, 10)                                                        |                                      |
| > Application Servers (2 Items)                                  |                                                                            |                                      |
| > Databases (7 Items)                                            |                                                                            |                                      |
| ☑ Desktop Applications, Browsers and Clients (12 Items)          |                                                                            |                                      |
| Apple Safari                                                     | 3 Releases (7, 6, 5)                                                       |                                      |
| Google Chrome                                                    | 1 Release (24)                                                             |                                      |
| IBM DB2 Client                                                   | 4 Releases (10.5, 10.1, 9.7, 9.5)                                          |                                      |
| IBM DB2 Connect                                                  | 4 Releases (10.5, 10.1, 9.7, 9.5)                                          |                                      |
| IBM Informix Client SDK                                          | 2 Releases (3.70, 3.50)                                                    |                                      |
| Microsoft Excel                                                  | 3 Releases (2013, 2010, 2007)                                              |                                      |
| Microsoft Internet Explorer                                      | 4 Releases (11, 10, 9, 8)                                                  |                                      |
| Microsoft SQL Server Client                                      | 3 Releases (2014, 2012, 2008)                                              |                                      |
| Microsoft Word                                                   | 3 Releases (2013, 2010, 2007)                                              |                                      |
| Mozilla Firefox                                                  | 1 Release (17)                                                             |                                      |
| Oracle Database Client                                           | 6 Releases (12.1.0.2.0, 12.1.0.1.0, 11.2.0.4.0, 11.2.0.3.0, 11.1.0.7.0, 10 | ).2.0.5.0)                           |
| Sybase Open Client                                               | 2 Releases (15.7, 15.5)                                                    |                                      |

# **Internet Explorer**

| Certified Product                      | Certification Status                                                                                                    |
|----------------------------------------|----------------------------------------------------------------------------------------------------|
| V Microsoft Internet Explorer 11       | and the second second sec |
| Microsoft Windows (32-bit) 7           | Certified                                                                                                    |
| Microsoft Windows x64 (64-bit) 2012 R2 | Certified                                                                                                    |
| Microsoft Windows x64 (64-bit) 7       | Certified                                                                                                    |
| Microsoft Windows x64 (64-bit) 8.1     | Certified                                                                                                    |
| Microsoft Windows x64 (64-bit) 2008 R2 | Certified                                                                                                    |
|                                        |                                                                                                    |
| Microsoft Windows (32-bit) 7           | Certified                                                                                                    |
| Microsoft Windows x64 (64-bit) 2012    | 🥪 Certified                                                                                                    |
| Microsoft Windows x64 (64-bit) 7       | 💝 Certified                                                                                                    |
| Microsoft Windows x64 (64-bit) 8       | Certified                                                                                                    |
| Microsoft Windows x64 (64-bit) 2008 R2 | Certified                                                                                                    |
| V Microsoft Internet Explorer 9        |                                                                                                    |
| Microsoft Windows (32-bit) 7           | Certified                                                                                                    |
| Microsoft Windows x64 (64-bit) 7       | Certified                                                                                                    |
| Microsoft Windows x64 (64-bit) 2008 R2 | Certified                                                                                                    |
| 2 Microsoft Internet Explorer 8        |                                                                                                    |
| Microsoft Windows (32-bit) 7           | Certified                                                                                                    |
| Microsoft Windows x64 (64-bit) 7       | Certified                                                                                                    |
| Microsoft Windows x64 (64-bit) 2008 R2 | Certified                                                                                                    |

# **Google Chrome**

| Certified Product                | Certification Status |
|----------------------------------|----------------------|
| ⊽ Google Chrome 24               |                      |
| Microsoft Windows (32-bit) 7     | 🌏 Certified          |
| Microsoft Windows x64 (64-bit) 7 | Gertified            |
| Microsoft Windows x64 (64-bit) 8 | 💝 Certified          |

# **Mozilla Firefox**

| Certified Product                    | Certification Status |
|--------------------------------------|----------------------|
|                                      |                      |
| Apple Mac OS X (Intel) (64-bit) 10.7 | Gertified            |
| Apple Mac OS X (Intel) (64-bit) 10.6 | 💝 Certified          |
| Linux x86 Oracle Linux 5             | Gertified            |
| Microsoft Windows (32-bit) 7         | Certified            |
| Microsoft Windows x64 (64-bit) 7     | Gertified            |
| Microsoft Windows x64 (64-bit) 8     | 💝 Certified          |

# **Apple Safari**

| Certified Product                    | Certification Status |
|--------------------------------------|----------------------|
|                                      |                      |
| Apple Mac OS X (Intel) (64-bit) 10.9 | 😺 Certified          |
|                                      |                      |
| Apple Mac OS X (Intel) (64-bit) 10.8 | Gertified            |
| Apple Mac OS X (Intel) (64-bit) 10.7 | Gertified            |
|                                      |                      |
| Apple Mac OS X (Intel) (64-bit) 10.7 | 💝 Certified          |
| Apple Mac OS X (Intel) (64-bit) 10.6 | 😺 Certified          |

## **Microsoft Excel**

| Certified Product                      | Certification Status |
|----------------------------------------|----------------------|
|                                        |                      |
| Microsoft Windows (32-bit) 7           | Certified            |
| Microsoft Windows x64 (64-bit) 2012    | Certified            |
| Microsoft Windows x64 (64-bit) 2012 R2 | Certified            |
| Microsoft Windows x64 (64-bit) 7       | Certified            |
| Microsoft Windows x64 (64-bit) 8       | Certified            |
| Microsoft Windows x64 (64-bit) 8.1     | Gertified            |
| Microsoft Windows x64 (64-bit) 2008 R2 | Certified            |
|                                        |                      |
| Microsoft Windows (32-bit) 7           | Gertified            |
| Microsoft Windows x64 (64-bit) 2012    | Gertified            |
| Microsoft Windows x64 (64-bit) 7       | Gertified            |
| Microsoft Windows x64 (64-bit) 8       | Certified            |
| Microsoft Windows x64 (64-bit) 2008    | Certified            |
| Microsoft Windows x64 (64-bit) 2008 R2 | Certified            |
| V Microsoft Excel 2007                 |                      |
| Microsoft Windows (32-bit) 7           | Certified            |
| Microsoft Windows x64 (64-bit) 2012    | Certified            |
| Microsoft Windows x64 (64-bit) 7       | Certified            |
| Microsoft Windows x64 (64-bit) 8       | Certified            |
| Microsoft Windows x64 (64-bit) 2008    | Certified            |
| Microsoft Windows x64 (64-bit) 2008 R2 | Certified            |

## **Browser Configuration**

#### **POP-UP Blocker Causing Incorrect or No Page Results**

If you are not getting the anticipated results on a page, you may have a Pop-up Blocker feature turned on, which is preventing a form or report from appearing. You may encounter the Pop-up blocker in PeopleSoft.

#### What is a Pop-up Blocker?

Many Internet websites produce advertisements that "Pop-up" on your screen. These advertisements, at times, may display in large quantities and can contain inappropriate content. In an attempt to manage Pop-ups better, your computer may be configured with a Pop-up Blocker. This Pop-up Blocker feature works very well in blocking Internet advertisements, but also blocks the PEA Claim and various other documents that you are attempting to view or print.

Two examples of common Pop-up Blockers and directions on how to disable them within PeopleSoft and make printing possible are discussed in the next sections.

#### Disabling the Blocker for the Current Pop-up

1. The following is the first message that appears.

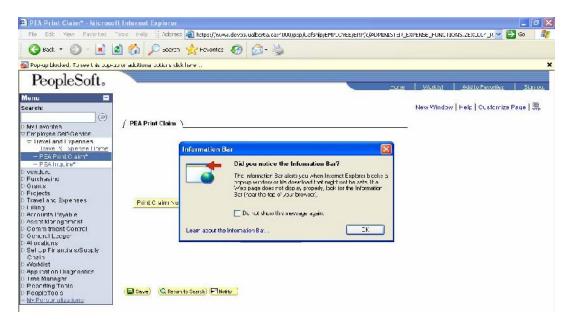

#### Click on OK.

- 2. A message appears directly below the toolbar that states:
  - Pop-up blocked. To see this pop-up or any additional options click here....

- 3. Right-click with your cursor over the message line. A list of options appears.
- 4. Select **Temporarily Allow Pop-ups**.

All pop-ups will be allowed during the current PeopleSoft session, but the Pop-up Blocker will be reinstated for future sessions.

#### Disabling the Blocker for the PeopleSoft Site

The Pop-up Blocker can be disabled permanently this site by following the steps below.

1. Select the **Allow Pop-ups for this site** option.

| Employee-facing registry content - Microsoft                                                                                                    |                          |                                                                                            |                             |                       | <b>E</b> (a)          |
|----------------------------------------------------------------------------------------------------|--------------------------|--------------------------------------------------------------------------------------------|-----------------------------|-----------------------|-----------------------|
| Fle Edit Yew Favurites Tude Helu                                                                                                    | Internet Explorer        |                                                                                            |                             |                       |                       |
| 🔇 Dask - 🔘 - 💌 🗳 🏠 🔎 Search                                                                                                    | 🔆 "svorites              | 0 2 4 2 3 4                                                                                |                             |                       |                       |
| Address 🚳 https://www.prodps.uaberta.ca/psp/Frprc/JMP                                                                                                    | LOYEE/JRP/H/?:ab-DEFALLT | 1                                                                                          |                             |                       | Go Lnis '             |
| msa 🔹 🖉 Search                                                                                                    | - 🥒 iqhiqht 🛛 👬 Oosic    | ns 🛛 🔀 Pop-ups Dipoved (0) 👘 🔛 Ho:                                                         | imail 👛 Messenger 🛛 🔒 My MC | N                     |                       |
| PeopleSofts Persona iza <u>Conront   Lavout</u> Menu Search:  Wr Favorito: > Wr Favorito: > Wr Picyse SaltSerrice > Warrey: > Ser Service > Danard Plenning > Indication Planning > Indication Planning > Costomers > Costomers > Costomers > Costomers > Costomers > Costomers > Costomers > Costomers | X                        | Now Pos-ups<br>Alow Pos ups for this Site<br>Pos up Guard Settines<br>Recat Fop-up counter | <u>Furn</u> <u>Mercin</u>   | <u>Aul u Favoritz</u> | A<br>Sign out<br>-elu |

From now on, the Pop-up Blocker will continue to block pop-ups from all other sites except for this one. The form will now successfully appear on the screen and can be printed.

**Note:** This is an example of the 'MSN' Tool Bar Popup Blocker. Other 3<sup>rd</sup> party toolbars have similar options.

#### **Blocking Pop-ups on Various Browsers**

NOTE: Third party tool bars and Add-ons may also contain pop-up blocker functionality that would need to be configured separately.

#### **Internet Explorer**

1. Select ToolsØ Pop-up BlockerØ Pop-up Blocker Settings.

Copy and paste the URL from your PeopleSoft site into the space provided or add **\*.usg.edu** to the Allowed Sites list.

| Pop-ups are currently blocked. You can allow<br>websites by adding the site to the ist below.<br>Address ct website to allow: | v pop-ups f | rom specific |
|----------------------------------------------------------------------------------------------------|-------------|--------------|
| Tusq.edu                                                                                                    |             | bbA          |
| Alowed stes:                                                                                                    |             |              |
| *.usg.edu                                                                                                    | -           | Remove       |
|                                                                                                    |             | Remove all.  |
|                                                                                                    |             |              |
|                                                                                                    | =           |              |
|                                                                                                    |             |              |
|                                                                                                    | *           |              |
| lotifications and blocking level                                                                                              |             |              |
| Play a sound when a pop-op is blocked.                                                                                        |             |              |
| Show Nutification bar when a pop-up is blocked.                                                                               |             |              |
| Blocking level                                                                                                    |             |              |
| Medium: Block most automatic pop-upe                                                                                          |             |              |
| earn more about Populp Blocker                                                                                                |             | Close        |

#### Firefox

- 1. Go to the **Tools** menu.
- 2. Select **Options**.
- 3. Select the Content tab.
- 4. Click the **Block Popup Windows** check box OFF. Or, select the Exceptions button and copy and paste the URL from your PeopleSoft site into the space provided or add **\*.usg.edu** to the Allowed Sites list.
- 5. Select **Close** then **OK**.

## Safari

- 1. Go to the **Safari** menu.
- 2. Click the **Block Pop-up Windows** check box OFF.

#### Setting Up a Trusted Site in Internet Explorer

Follow these steps to add your PeopleSoft Financials web site to the list of trusted sites in Internet Explorer.

- 1. Select **Tools**Ø **Internet Options**.
- 2. Click on the **Security** tab.
- 3. Click on the **Trusted Sites** icon.
- 4. Click on **Sites**. The **Trusted sites** dialog box appears.

| Add this website to the zone:  |          |
|--------------------------------|----------|
| *.usg.edu                      | Add      |
| Vebsites:                      |          |
| *.sciquest.com                 | ▲ Remove |
| *.usg.edu                      |          |
| http://*.swiftview.com         |          |
| http://mambo.bor.usg.edu       | -        |
| hater Herence has the adverter |          |

- 5. Enter the **PeopleSoft Financials web address** in the **Add this site to the zone** field. Or, to add include all USG sites to the trusted list, simply add \*.usg.edu.
- 6. Click on **Add**.
- 7. Verify that the web address you entered in Step 5 is now in the Web sites list, as shown below.

| You can add and remove websites fr<br>this zone will use the zone's security |                 | . All websites ir |
|------------------------------------------------------------------------------|-----------------|-------------------|
| Add this website to the zone:<br>                                            |                 | Add               |
| Vebsites:                                                                    |                 |                   |
| *.sciquest.com<br>*.usg.edu<br>http://*.swiftview.com                        | Î               | Remove            |
| http://mambo.bor.usg.edu                                                     | -               |                   |
| Require server verification (https:) for all                                 | sites in this z | one               |
|                                                                              |                 | Close             |

- 8. Click on **OK**. This brings you back to the **Trusted sites** dialog box.
- 9. Now that you have added your web site to the Trusted Sites list and verified that only sites you trust are listed in Step 7, you should set the Trusted Sites security level to the **Medium-Low** default level.

| ieneral Secu  | unity Privacy                                                                                                    | Content                                                                                                    | Connectons                                                                 | Programs                                                 | Advance         |
|---------------|----------------------------------------------------------------------------------------------------|----------------------------------------------------------------------------------------------------|----------------------------------------------------------------------------|----------------------------------------------------------|-----------------|
| Select a zone | e to view or cha                                                                                                    | inge securi                                                                                                    | ty settings.                                                               |                                                          |                 |
|               |                                                                                                    |                                                                                                    | /                                                                          |                                                          |                 |
| Internet      | Local Intra                                                                                                    | net Irust                                                                                                    |                                                                            | stricted                                                 |                 |
|               | usted sites<br>s zone contains                                                                                      | ( and the second second second second second second second second second second second second second second se |                                                                            | Site                                                     |                 |
| You           | st not to dama <u>o</u><br>Ir fil <del>e</del> s.<br>I have websites                                                | 0000000000000                                                                                                  | Cherry Contraction                                                         |                                                          |                 |
| Security lev  | vel tor this zone                                                                                                   |                                                                                                    |                                                                            |                                                          |                 |
|               | vel tor this zone<br>evels for this zo                                                                              |                                                                                                    |                                                                            |                                                          |                 |
|               | evels for this zo<br><b>Medium-low</b><br>- Appropriat<br>(intranet)<br>- Most conte<br>- Unsigned A                | one: All<br>e for webs<br>ent will be r<br>ActiveX con                                                         | ites or your loo<br>un without pro<br>trais will not be<br>I without promp | mpting you<br>downloade                                  | :J              |
| Allowed I<br> | evels for this zo<br><b>Medium-low</b><br>- Appropriat<br>(intranet)<br>- Most conte<br>- Unsigned A                | one: All<br>e for webs<br>ent will be r<br>ActiveX con<br>ledium leve                                          | un without pro<br>Itrals will not be<br>I without promp                    | mpting you<br>e downloade<br>ote                         |                 |
| Allowed I<br> | evels for this zo<br><b>Medium-low</b><br>- Appropriat<br>(intranet)<br>- Most conte<br>- Unsigned A<br>- Same ac M | e for webs<br>ent will be r<br>activeX con<br>edium leve<br>ode (requi                                         | un without pro<br>Itrals will not be<br>I without promp                    | mpting you<br>e downloade<br>ote                         | lorer)          |
| Allowed I<br> | evels for this zo<br><b>Medium-low</b><br>- Appropriat<br>(intranet)<br>- Most conte<br>- Unsigned A<br>- Same ac M | e for webs<br>ent will be r<br>activeX con<br>edium leve<br>ode (requi                                         | un without pro<br>trols will not be<br>I without promp<br>res restaring I  | mpting you<br>downloade<br>otc<br>nternet Exp<br>Default | lorer)<br>level |

- $10. \quad \text{Click on } \textbf{OK}.$
- 11. Restart Internet Explorer.